## Можно создать анимацию для слайда

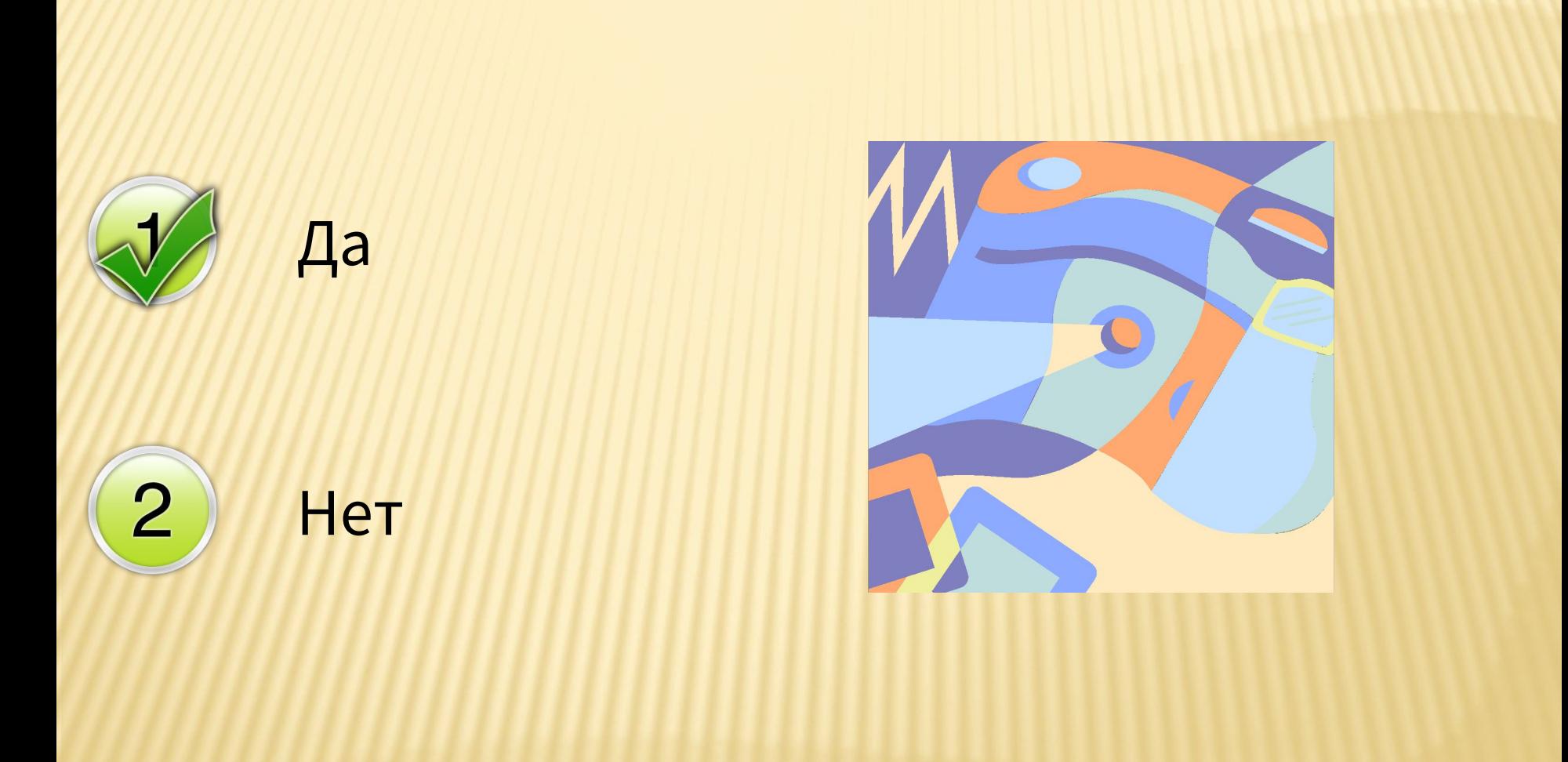